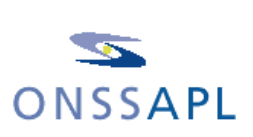

# **R1 Formulaire d'affiliation des employeurs ONSSAPL**

En tant que futur employeur, vous devez nous communiquer par ce formulaire:

- 1. les caractéristiques qui doivent figurer dans le répertoire des employeurs de l'ONSSAPL (volet 1),
- 2. si vous travaillez avec un *Secrétariat Full Service,* un *Prestataire de services* ou un *Développeur de logiciels* (volet 2),
- 3. le nom de votre gestionnaire local (volet 3),
- 4. le montant de l'avance mensuelle et le mode de paiement que vous utiliserez  $\text{(volet 4)}$ .
- 5. si vous autorisez la méthode du prélèvement automatique (volet 5).

Pour ce faire, vous remplissez tous les champs, vous mentionnez correctement et entièrement toutes les données et vous barrez les mentions inutiles. Ensuite, ce formulaire doit être envoyé signé et daté (cf. 1ère case de la page 9) à:

*O*ffice *N*ational de **S**écurité *S*ociale des *A*dministrations *P*rovinciales et *L*ocales Service Sécurité Sociale A l'attention de Madame Céline Lauvaux Tél. : 02 234 34 65 Rue Joseph II, 47 e-mail : celine.lauvaux@onssapl.fgov.be 1000 Bruxelles

#### **Remarque importante :**

**Si vous n'avez pas encore transmis un exemplaire (copie) de vos statuts à l'ONSSAPL, vous devez le joindre au formulaire R1.** 

## **Volet 1: vos références**

**Données d'identification de votre administration locale (adresse, dénomination,…)** 

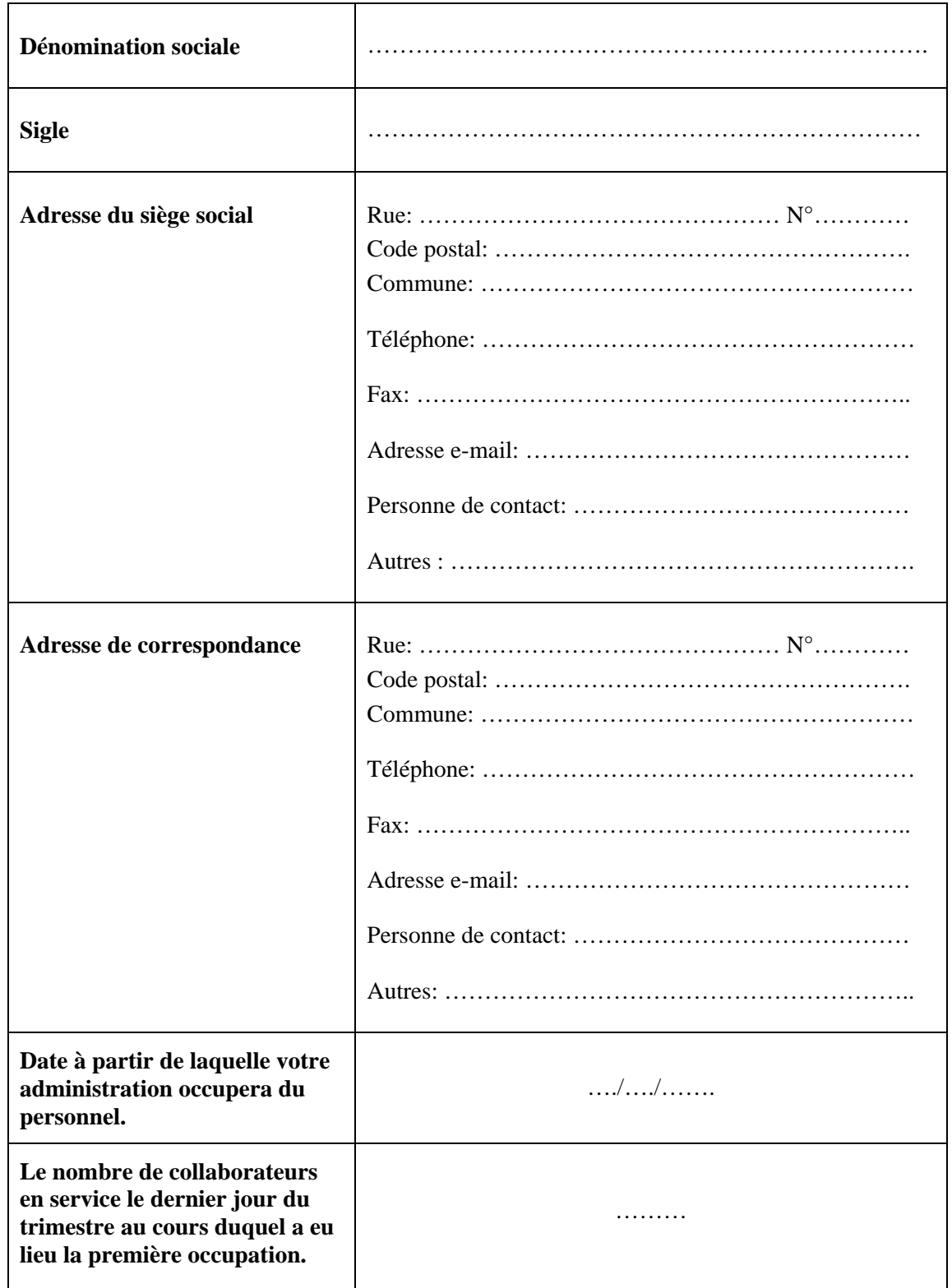

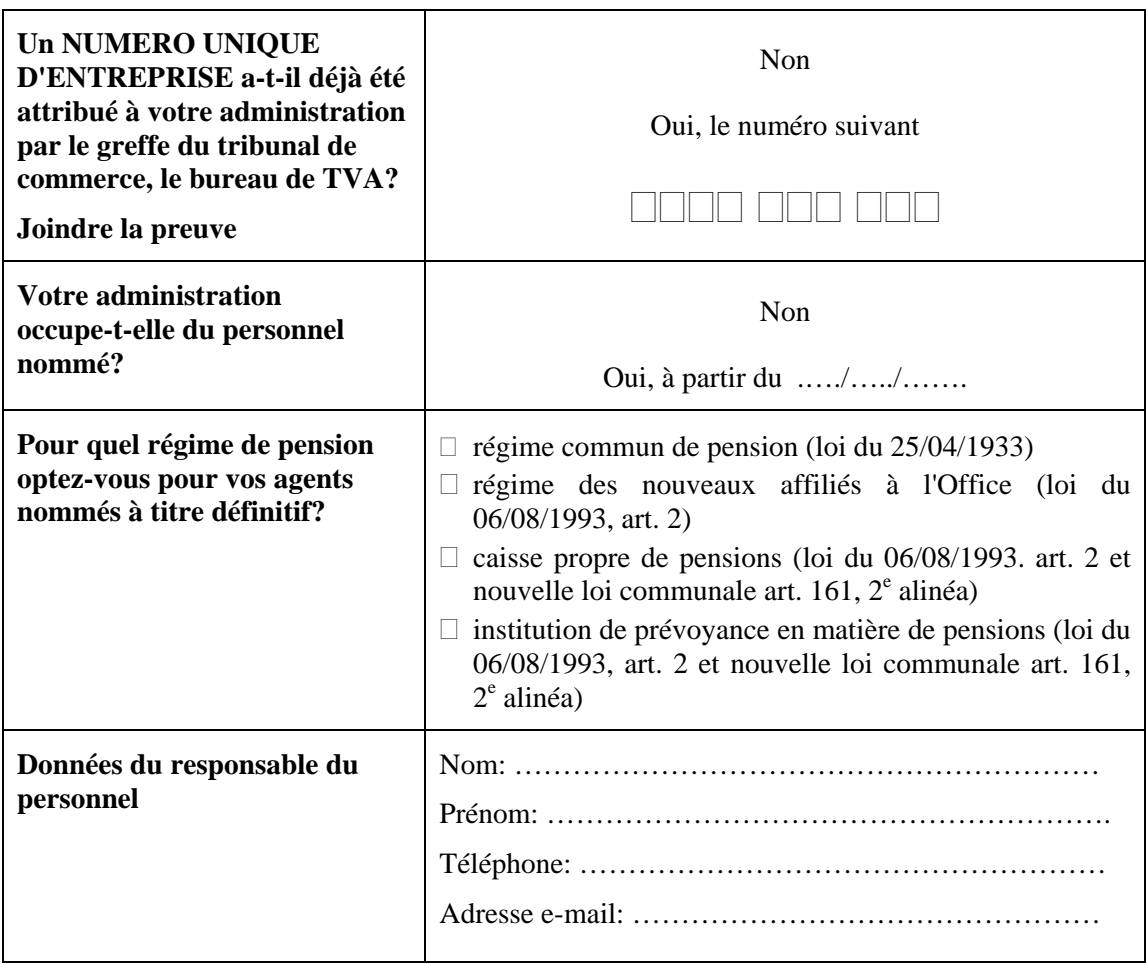

# **Volet 2: désignation d'un** *Secrétariat Full Service* **(SFS), d'un** *Prestatair de services* **(PS) ou d'un** *Développeur de logiciels* **(DL)**

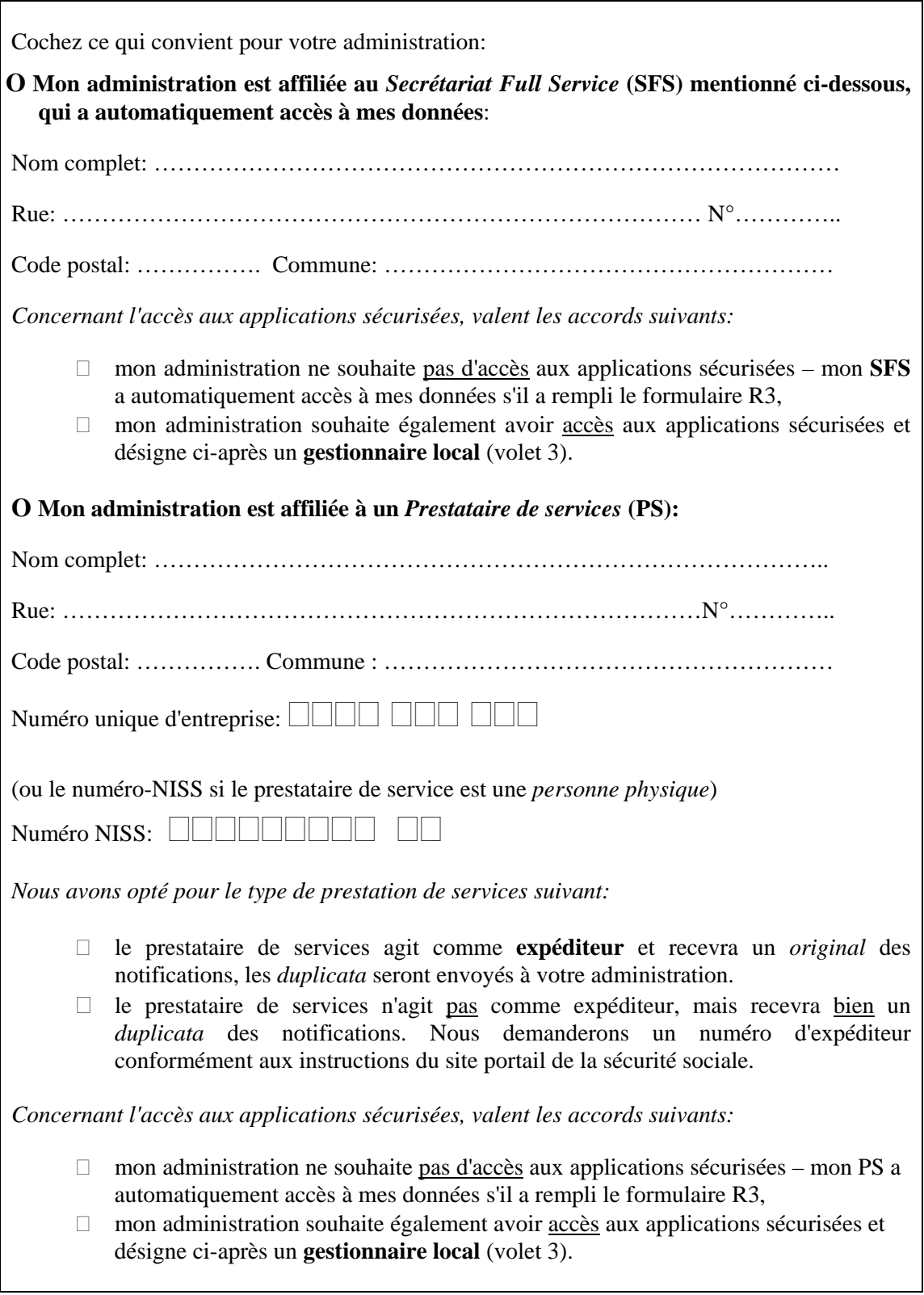

### **O Mon administration recourt à un** *développeur de logiciels* **(DL):**

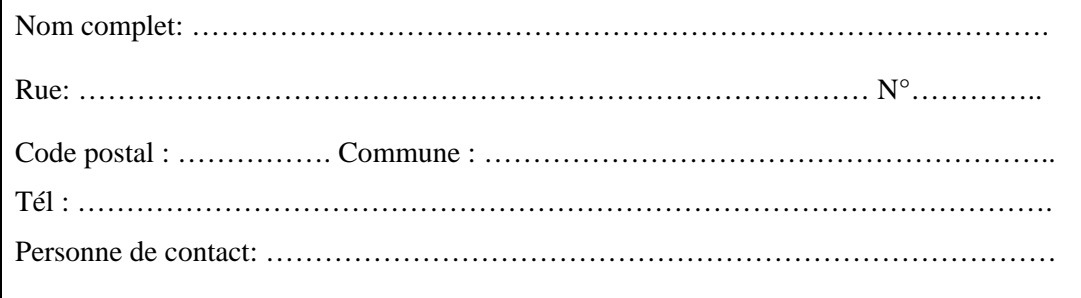

Ce fournisseur de logiciels n'est ni *expéditeur* de ma déclaration, ni *destinataire* des duplicata des notifications.

# **Volet 3: désignation d'un gestionnaire local**

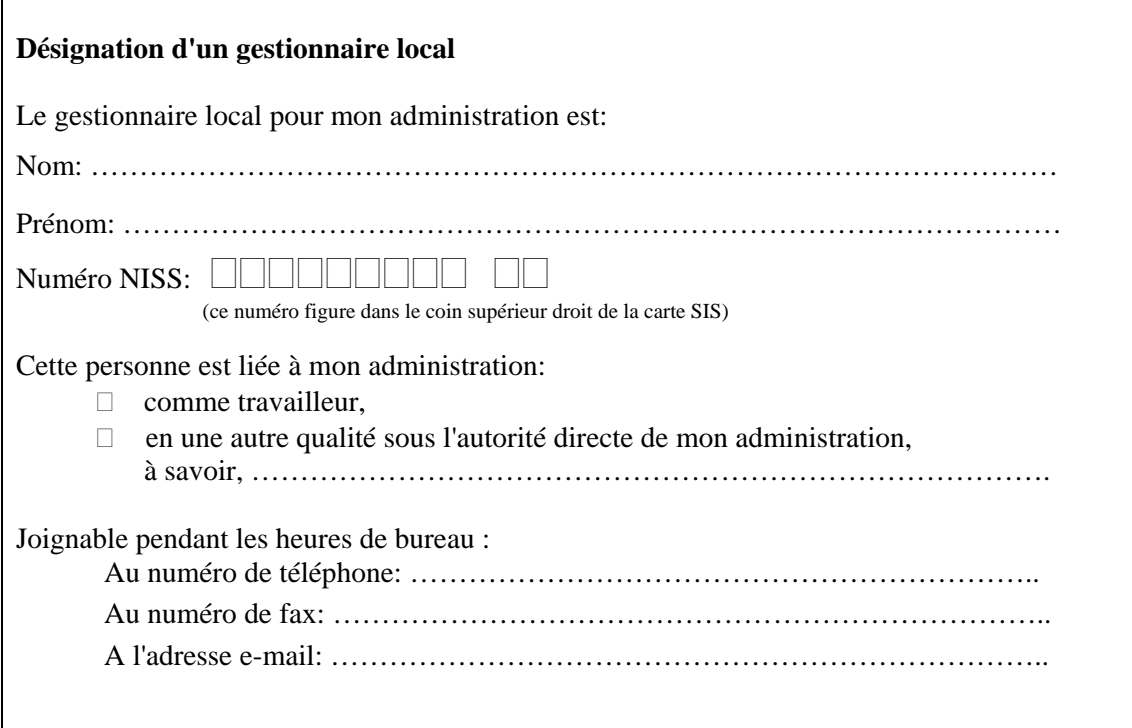

### **Volet 4: indiquer le montant l'avance mensuelle et le mode de paiement**

#### **Avance mensuelle**

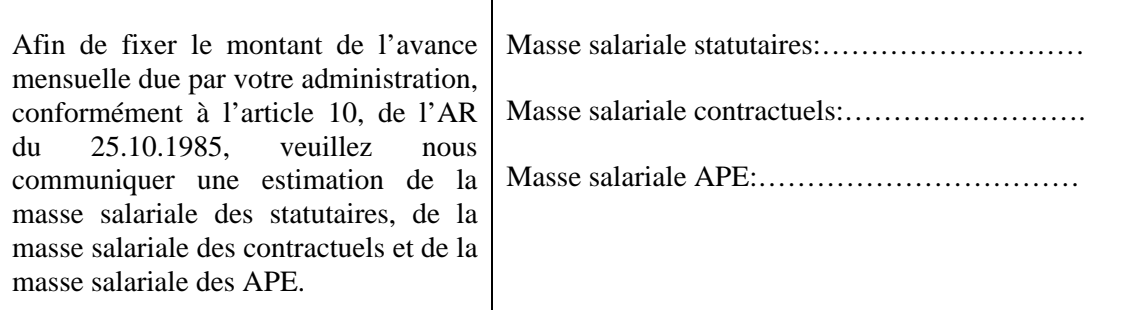

#### **Données bancaires**

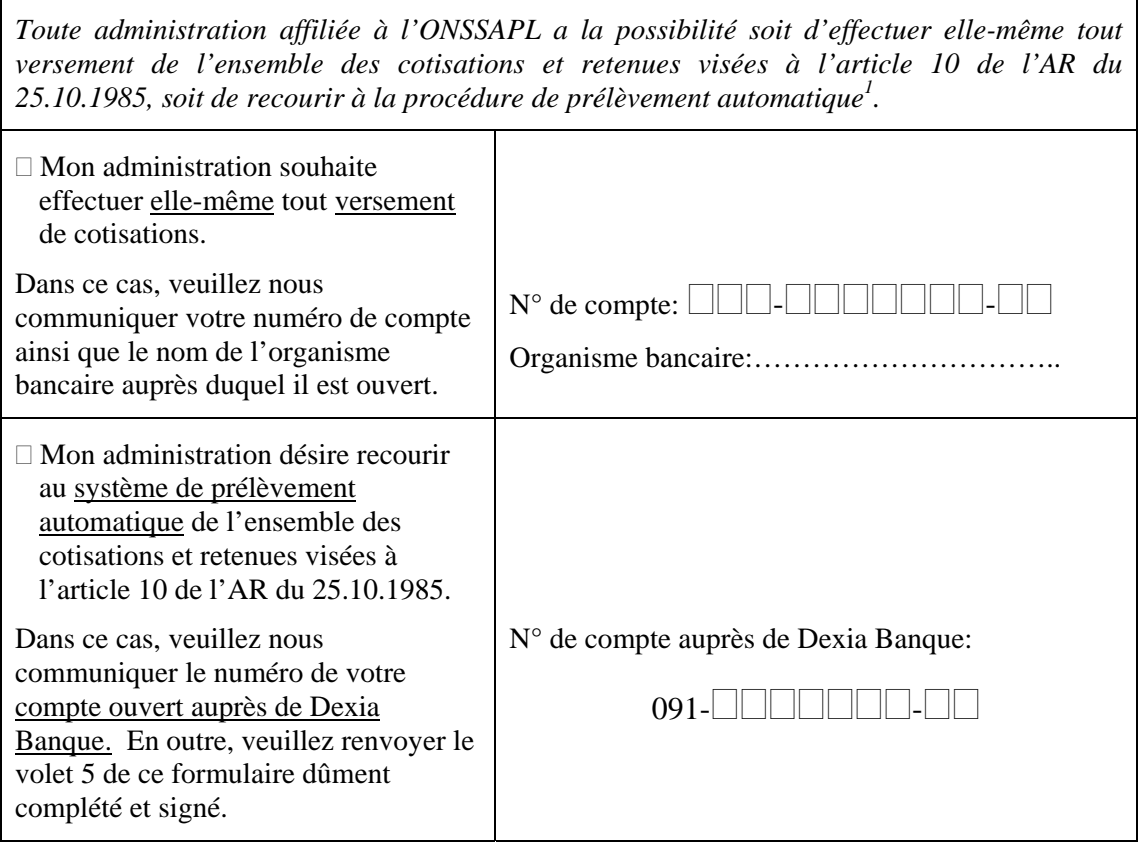

<sup>&</sup>lt;sup>1</sup> Le système de prélèvement automatique, qui est uniquement possible à partir d'un compte ouvert auprès de Dexia Banque, offre l'avantage d'assurer le prélèvement des cotisations et retenues avec la bonne date valeur, soit le 5 du mois qui suit la facture mensuelle et d'éviter ainsi l'application de majoration et d'intérêts de retard pour cause de paiement tardif.

### **Volet 5: autorisation pour le prélèvement automatique**

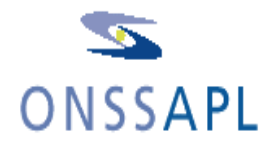

**Office national de sécurité sociale**  des administrations provinciales et locales Rue Joseph II 47 B-1000 BRUXELLES Tél. 02 234 32 11

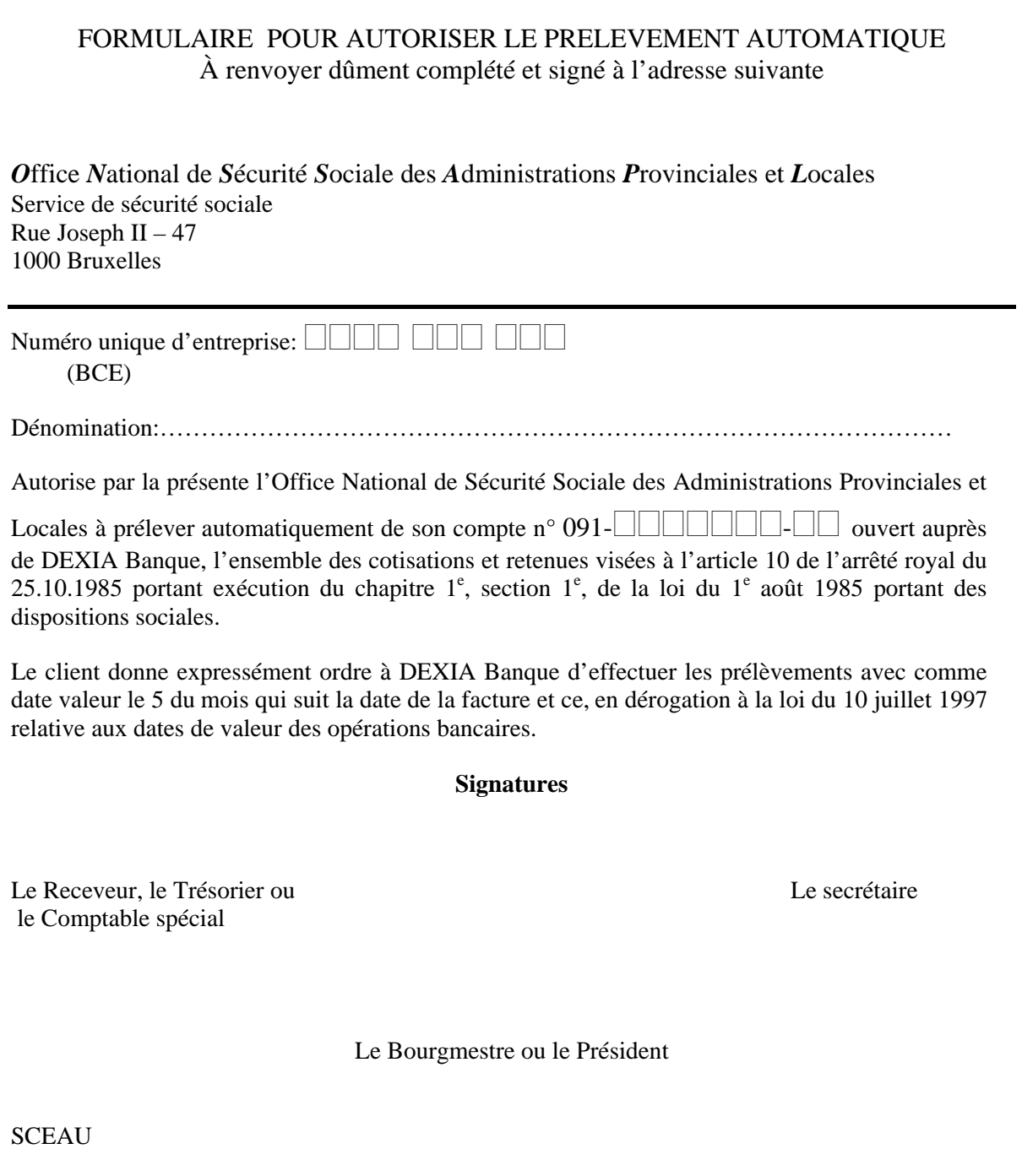

# **Déclaration d'engagement**

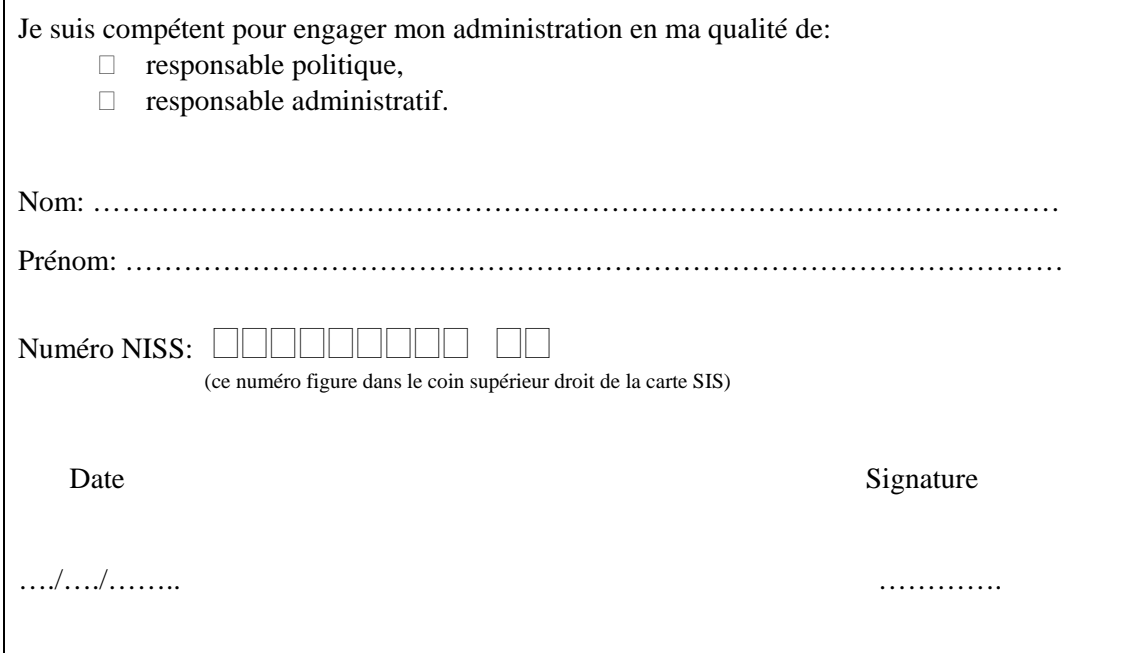

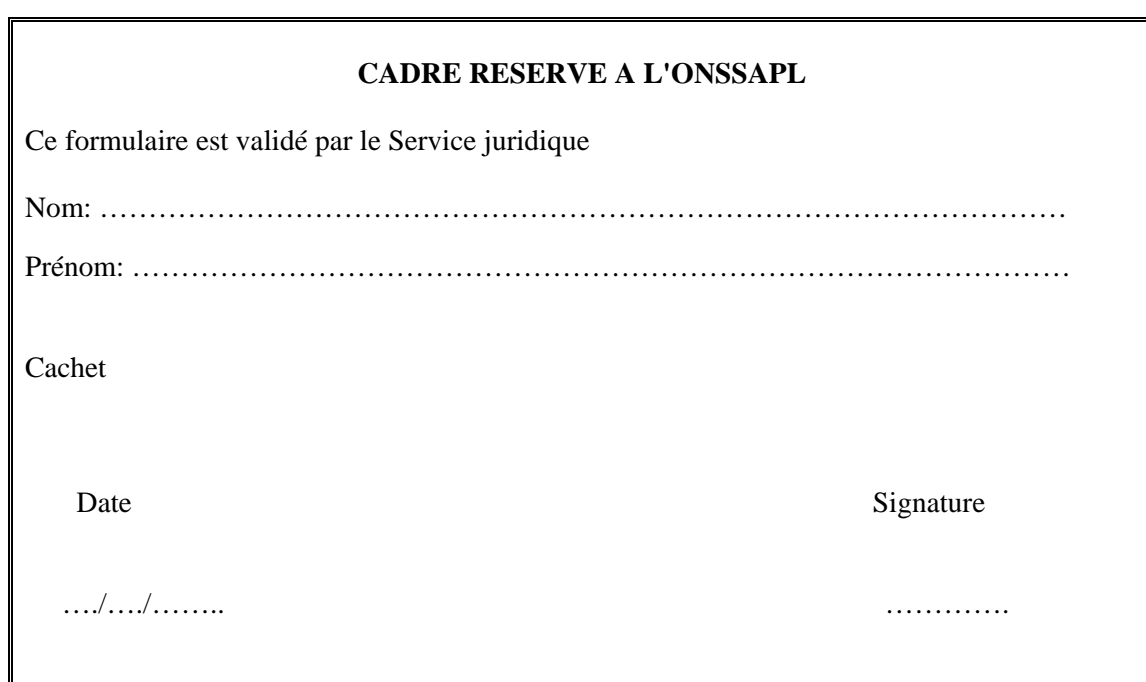